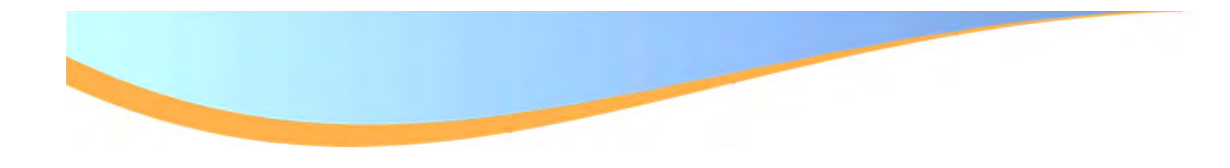

# ELECTRONIC DELIVERABLES

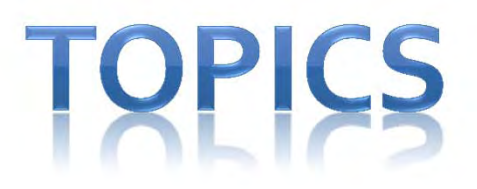

#### $\triangleright$  Submittal of Plans

#### Project Development Memo <sup>01</sup>‐<sup>10</sup>

#### Future of KYTC Plan Submittals

### SUBMITTAL OF PLANS

Process for Plan Submittal

 $\triangleright$  Importance of the Index Files

Request for InRoads Data

### FINAL CONTRACT PLANS SUBMIT **OCUMENTS**

- • Final contract plans plotted on mylar and signed by the project manager as the legally binding set
- • Electronic Files (representing the contract plan and proposal – delivered via ProjectWise)
	- •DGNs
	- PDF 22" x 36"
- • Supplemental Electronic Files (as required by the CADD Standards for Highway Plans – delivered via ProjectWise)
- • Completed plans submittal form (TC61-10 for federal funded projects – TC61-11 for state funded projects)

### FINAL CONTRACT PLANS SUBMIT **OCUMENTS**

- • Electronic Files Checklist (Form TC61-10I available on the Highway Design Web Page in the CADD Standards Section)
- Final Estimate
- • CAP report (even when there are no entries in the CAP)
- • Project construction schedule (fixed completion date or maximum work days)

### FINAL CONTRACT PLANS SUBMIT

- •BMP/NOI Documents
- •Permit/Water Quality Certification
- •Utility Impact Notes
- •Special provisions for protection of railroad interest
- •List of project-specific special notes or specifications
- • List of plans required to make up the Final Contract Plan Set Roadway Plans Structure PlansTraffic Signing Plans Traffic Signal Plans Traffic Lighting Plans

### PLAN PROCESSING WEB SITE

#### http://transportation.ky.gov/design/plan\_processing/plan\_processing.html

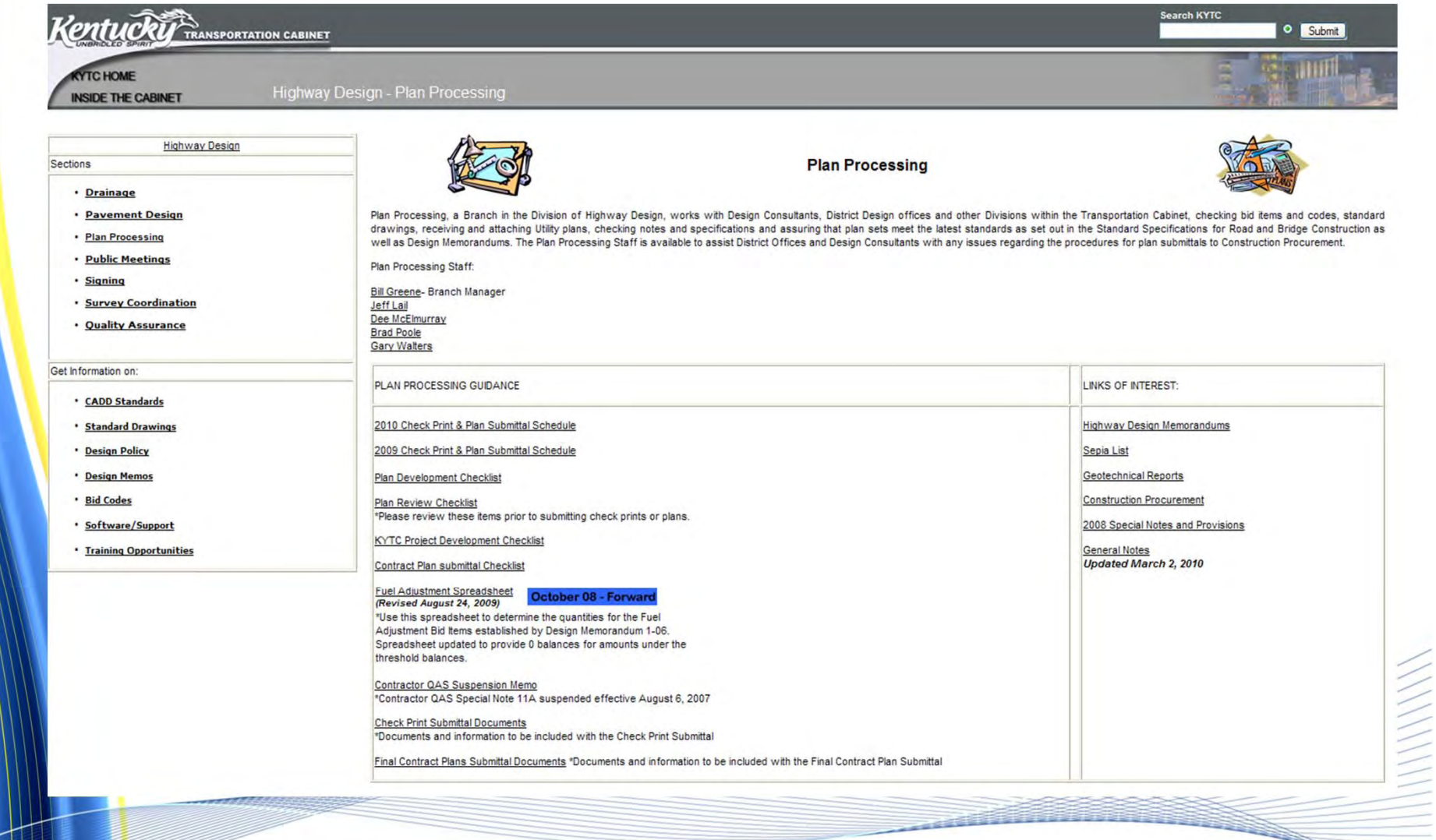

### PROJECT DEVELOPMENT **MEMO 01-10**

 $\triangleright$  Memo Highlights

PDF Needs to match the Mylar Plan set

 $\triangleright$  Creating the PDF's

 $\triangleright$  Creating PDF's using custom macros

### **MEMQ HIGHLIGHTS**

Graphical Scale required on all sheets.

 $\blacktriangleright$  Contract plan sets shall also contain PDF files for each section (RSTUX) of the plan set.

ALG and DTM files shall be in the current version of InRoads.

### **MEMO HIGHLIGHTS**

- Department's Surveying Standards requires the use Kentucky Single Zone on projects in lieu of Kentucky North or South Zone.
- Existing Features shall adhere to the survey codes accepted by the Department.

### ADOBE PDF'S

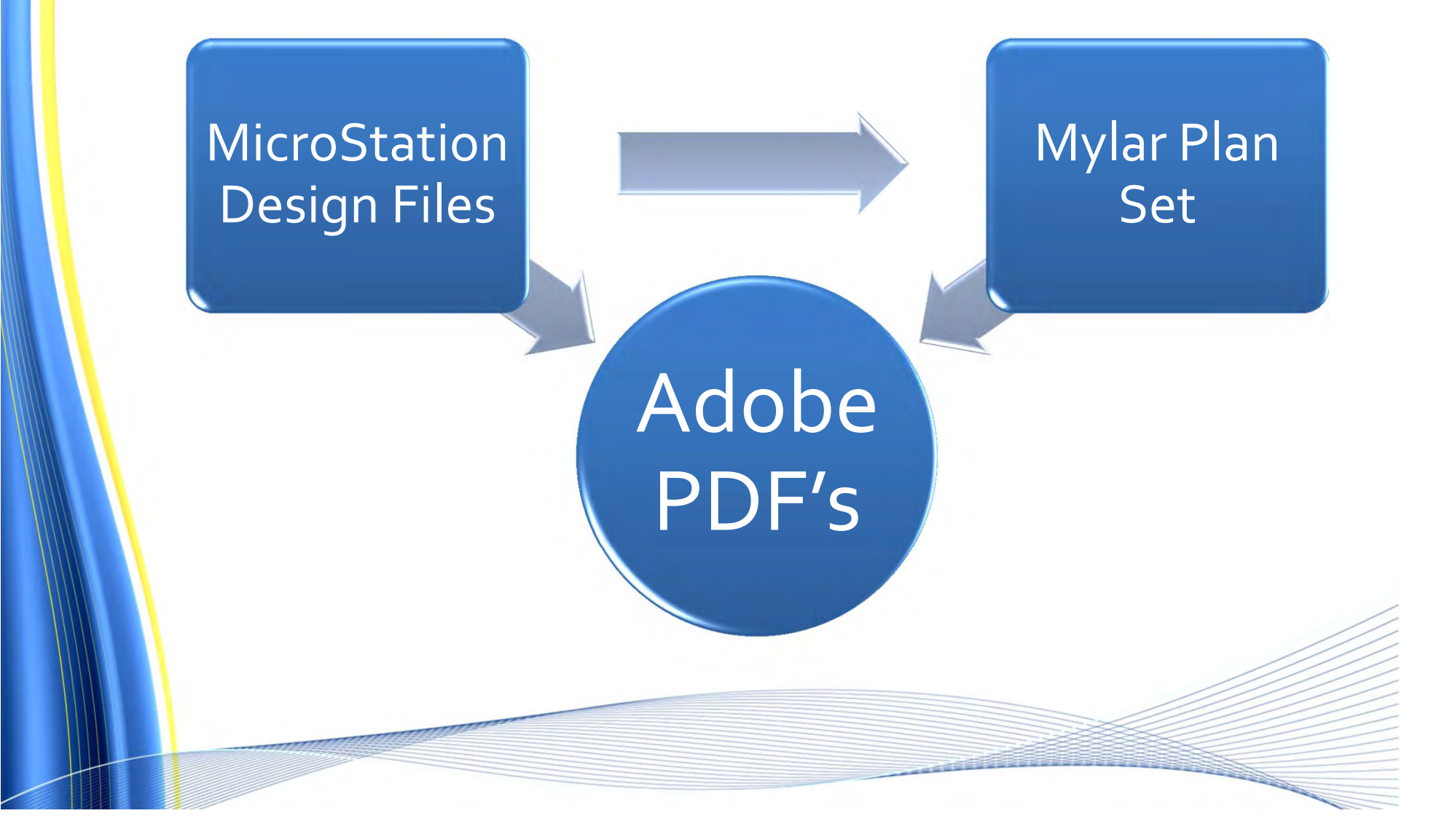

### CREATING ADOBE PDF'S

- Print Organizer from MicroStation V08.11.07.180 or higher
	- –— KYTC\_PDF.pltcfg

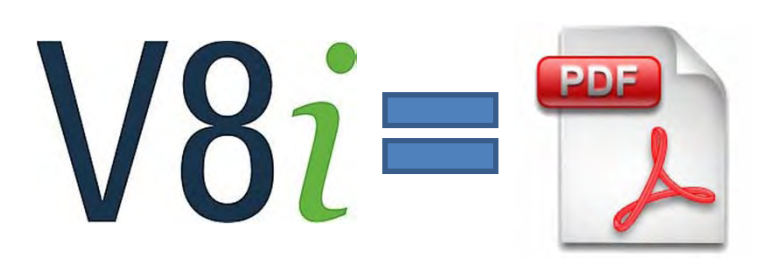

- KYTCPrintStyle.dgnlib
- PrintStyle eSheet

### **CUSTOM MACROS**

 $\triangleright$  PrepXS – Prepares Cross Sections for creating the PDF

 $\triangleright$  eSheet – Creates cut sheets, Index file and PDF's

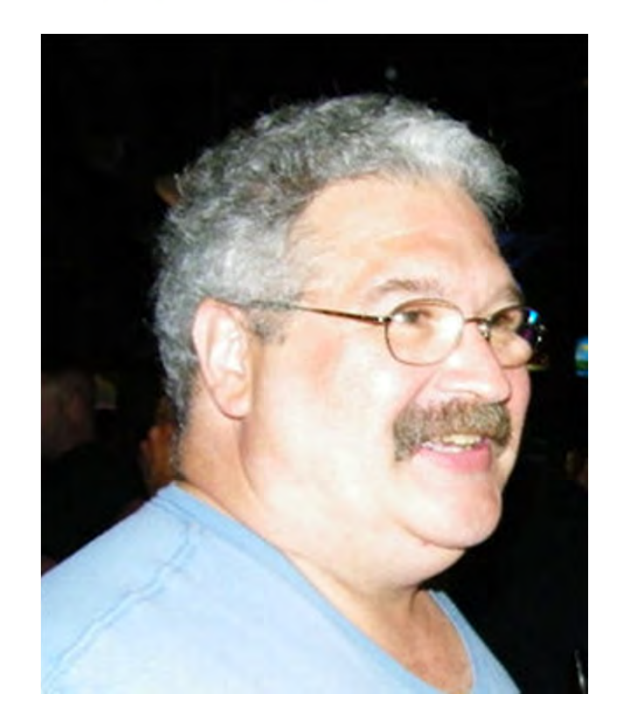

### **PDF OF PLANSI**

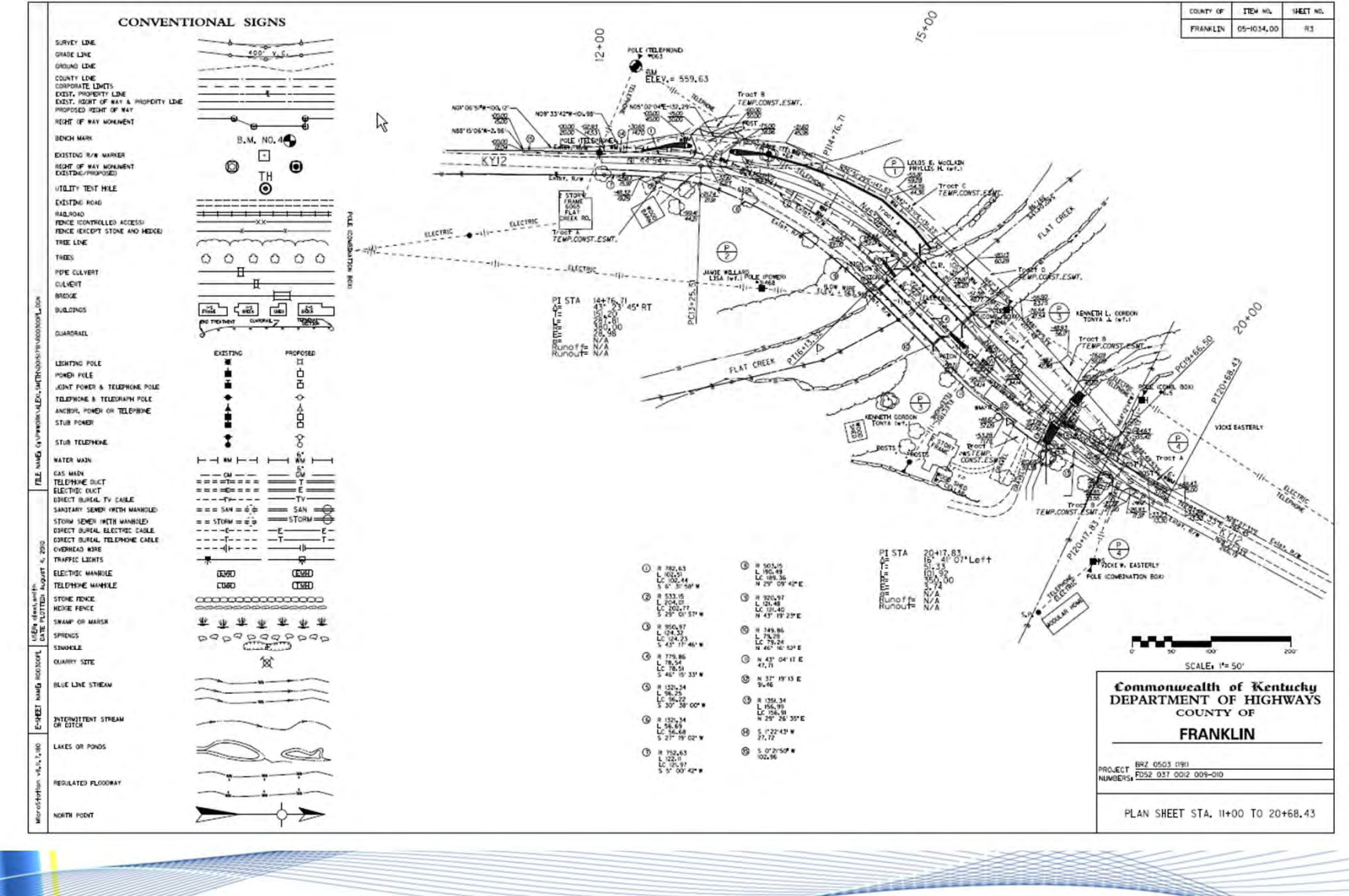

![](_page_14_Figure_0.jpeg)

#### E OF KYTC PLA **FUTURI** SUBMITTAL

Digital Signatures/Seals

 $\triangleright$  PDF vs. DGN

#### $\triangleright$  Positives

- –Cost Savings‐No Mylar
- Quicker Submittals
- –— Easier Storage
- –— Better Security

![](_page_16_Picture_0.jpeg)

#### Executive Director

#### KY State Board of Licensure for Professional Engineers & Land Surveyors

## QUESTIQNS